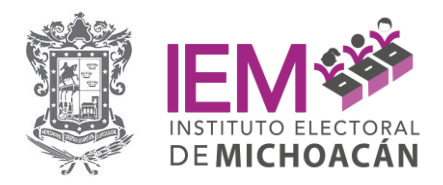

**Informe que presenta la Dirección Ejecutiva de Organización Electoral, respecto a la implementación del Módulo de Sustituciones dentro del Sistema de integración de órganos desconcentrados.**

### **I. Presentación**

El presente informe da cuenta de la implementación del Módulo de Sustituciones<sup>[1](#page-0-0)</sup> dentro del Sistema de Integración de órganos desconcentrados<sup>[2](#page-0-1)</sup>, mismo que surgió debido a la necesidad de tener un control de los movimientos que se generen dentro de la integración de dichos órganos, es decir de las renuncias, enroques, sustituciones, etc.

### **II. Marco Normativo**

De conformidad con el artículo 51 del Código Electoral, en cada uno de los distritos electorales y municipios, el Instituto Electoral de Michoacán<sup>[3](#page-0-2)</sup> debe contar con un OD denominado Comité Distrital o Municipal, según corresponda, el cual funcionará durante el tiempo que dure el proceso electoral para el cual fue designado, y se integra por:

- I. Un Consejo Electoral; y,
- II. Dos Vocalías, una de Organización Electoral y otra de Capacitación Electoral y Educación Cívica.

## **III. Acciones de desarrollo del Módulo de Movimientos dentro del Sistema de Integración de órganos desconcentrados**

Durante el mes de noviembre de 2023, derivado de los trabajos de integración de órganos desconcentrados, surgió la idea de comenzar un Módulo dentro del Sistema de integración de OD, con el objetivo de llevar un control de los mismos, derivado de las renuncias, solicitudes de enroques o de sustituciones de las personas que los integran, para generar las estadísticas necesarias de la integración. Así mismo, nutre al Sistema de Sesiones que permite registrar las asistencias de las personas que integran los consejos respectivos.

<span id="page-0-0"></span><sup>1</sup> En adelante Módulo

<span id="page-0-1"></span><sup>2</sup> En adelante OD

<span id="page-0-2"></span><sup>3</sup> E adelante Instituto

José Trinidad Esparza No. 31, Fracc. Arboledas, C.P.58337<br>Tels. (443) 334 0503 y 324 6476, Morelia, Michoacán, México

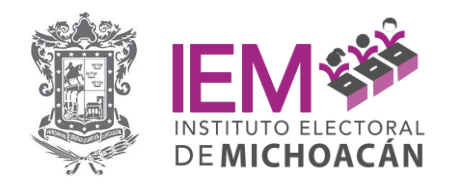

En atención a lo antes señalado, para poder lograr el funcionamiento del Módulo, durante dicho mes, se llevaron a cabo 3 reuniones de trabajo entre la Dirección Ejecutiva de Organización Electoral<sup>[4](#page-1-0)</sup>, con la persona titular de la Coordinación de Informática, ambas de este Instituto, para la conformación de la estructura base y determinación de los datos a utilizar, trabajándose en la implementación de la interfaz y desarrollo del código para conformar toda la operación en conjunto, teniendo de esta manera la primera versión de prueba para determinar los ajustes necesarios para en su caso realizar mejoras y lograr su operación final.

Asimismo, fue desarrollado en el entorno Scriptcase con el lenguaje de programación PHP (acrónimo de Hypertext Preprocessor) versión 8.2.4. con base de datos de MySQL (acrónimo de My Structured Query Language) y su motor de datos es de Apache Web Server versión 2.4.56. En este sentido el servidor web estuvo soportado por el Sistema Operativo Ubuntu Server 22.04 Lts.

Dicho Módulo, se integró por un tablero en el que se aprecian los siguientes componentes:

- a) Integración
- b) Consulta e impresión de integración
- c) Movimientos
- d) Consulta e impresión de movimientos
- e) Seguridad

### **IV. Apartados dentro del Módulo y sus funciones**

El Módulo, se integró por con 5 apartados accediéndose a través del siguiente enlace:

[http://187.189.192.40:8992/sustitucionesod/app\\_Login/](http://187.189.192.40:8992/sustitucionesod/app_Login/)

Debido de la delicadeza de la información y cambios, a este Módulo, únicamente se ingresó con un usuario y contraseña, desplegando el siguiente menú:

<span id="page-1-0"></span><sup>4</sup> En adelante DEOE

OFICINAS DE CONTRALORÍA Y FISCALIZACIÓN José Trinidad Esparza No. 31, Fracc. Arboledas, C.P.58337<br>Tels. (443) 334 0503 y 324 6476, Morelia, Michoacán, México

INSTITUTO ELECTORAL DE MICHOACÁN

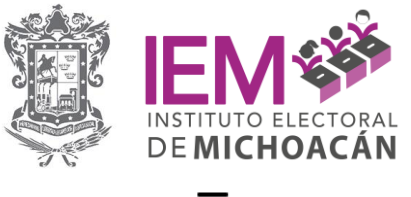

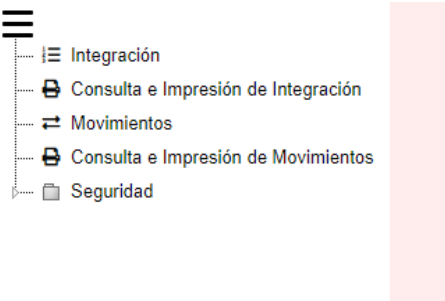

Una vez dentro del Módulo, primeramente, se señaló el tipo de Comité, así como el nombre del mismo, para que posteriormente se apreciaran los datos de las personas que integran el Comité seleccionado como se observa a continuación:

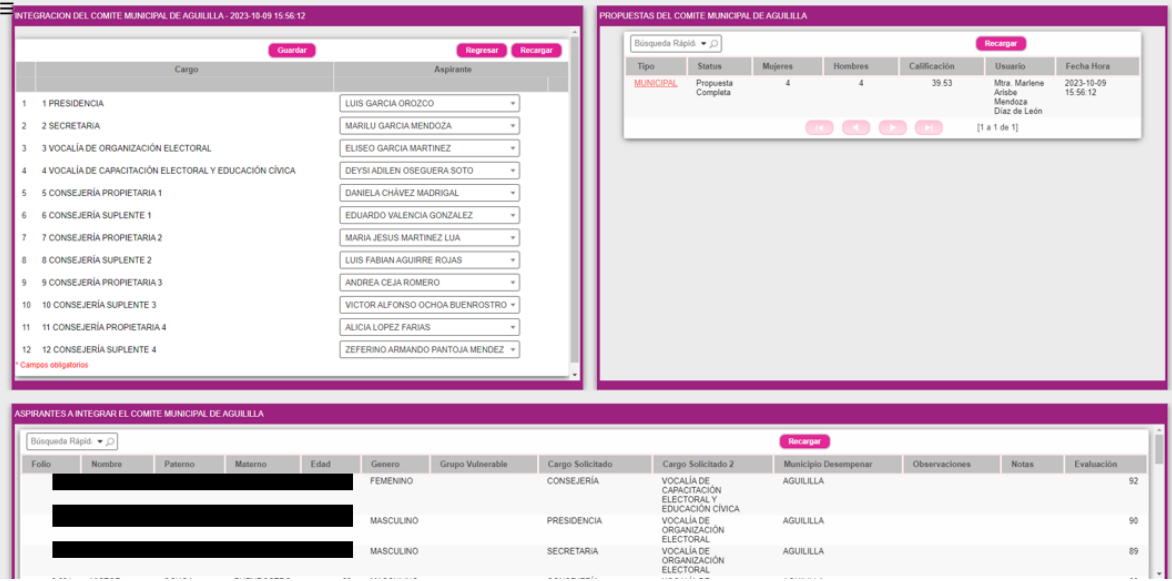

Como se aprecia en la imagen que antecede, en la ventana del lado izquierdo, se muestran los 12 cargos que integran el comité y del lado derecho permite seleccionar la persona aspirante que reúne el mejor perfil para cubrir cada cargo, asimismo se muestra la cantidad de hombres y mujeres que lo integran como la calificación final promedio que obtuvo.

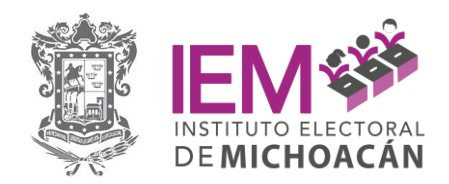

Ahora, por lo que ve al apartado de modificación, una vez que se dio clic, se debe seleccionar el tipo de Comité, nombre, como se muestra a continuación:

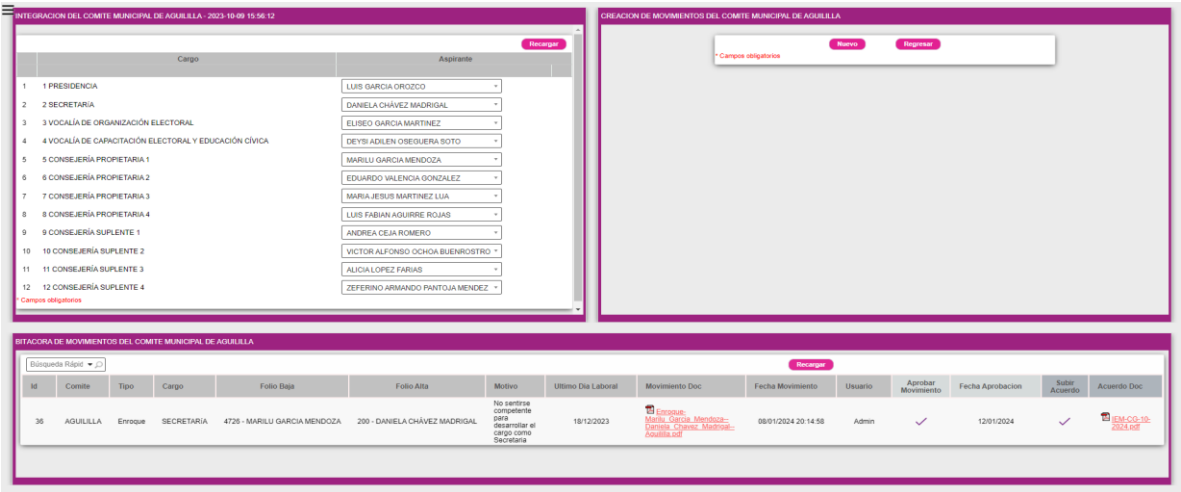

En atención a la imagen que antecede, para crear un movimiento, se debe dar clic en el apartado de Nuevo, desplegando el siguiente Menú:

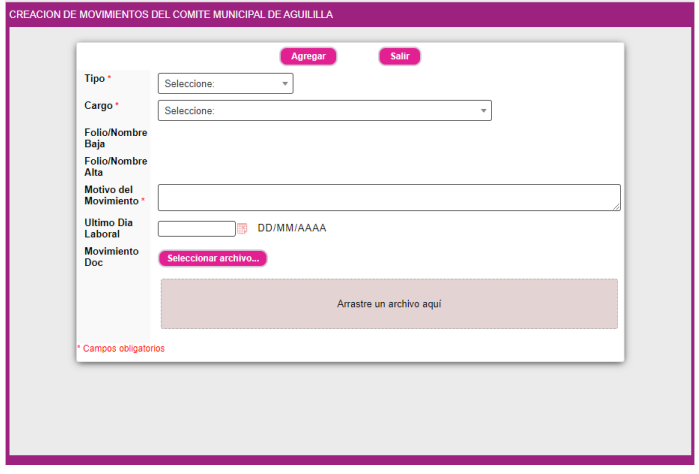

Po último para realizar dicho movimiento, llenaron los siguientes campos descritos:

**1. Tipo**: Selecciona el tipo de movimiento, puede ser: Renuncia, Enroque, Movimiento por renuncia, Cubrir vacante, Mal desempeño, Resolución administrativa o Resolución jurisdiccional.

OFICINAS DE CONTRALORÍA Y FISCALIZACIÓN José Trinidad Esparza No. 31, Fracc. Arboledas, C.P.58337<br>Tels. (443) 334 0503 y 324 6476, Morelia, Michoacán, México

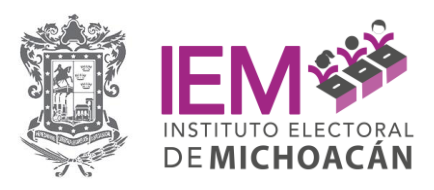

- **2. Cargo**: Selecciona el cargo del comité: Presidencia, Secretaría, Vocalía de organización electoral, Vocalía de capacitación electoral y educación cívica, 4 Consejerías propietarias y 4 Consejerías suplentes.
- **3. Folio/Nombre Baja**: Indica el número de folio que dejará de ocupar el puesto en base a la opción seleccionada en el campo Cargo, al hacer la selección la descripción de este campo aparecerá automáticamente.
- **4. Folio/Nombre Alta**: Una vez seleccionado el Tipo y Cargo, aparecerá un botón de búsqueda con descripción *Agrega Lista Reserva* para permitir buscar y seleccionar un aspirante de un listado con perfiles afines a ocupar un cargo en el comité.
- **5. Motivo del Movimiento**: Se especifica la razón por la cual se realizó el movimiento.
- **6. Último Día Laboral**: Se selecciona la fecha del último día que ocupó el cargo el integrante del cargo con *Folio/Nombre baja*.
- **7. Movimiento Doc**: Aquí se carga el archivo que respalda o justifica el movimiento.
- **8. Aprobar Movimiento**: Cuando se realiza un Movimiento del Comité, este debe ser aprobado para que tenga efectos a partir de ese momento, para el caso por ejemplo de Movimiento por Renuncia cuando ya exista un reemplazo, el formulario tiene la opción de seleccionarlo con el botón Buscar y aparecerá la lista de Reserva disponible, en caso de que no exista en ese momento el reemplazo se puede aprobar sin seleccionarlo.
- **9. Acuerdo Doc**: Al final cada movimiento debe de estar avalado por un Acuerdo de consejo, el cual una vez aprobado se debe de cargar en este apartado en formato PDF.

Una vez llenando los datos anteriores se puede dar la opción de informe de movimiento y ahí se pueden visualizar todos los cambios que se han realizado.

# **V. Conclusiones**

1. Como se ha podido constatar, con la puesta en marcha de este Módulo, se han reducido significativamente los tiempos de operación, tanto en la Integración como en las Modificaciones posteriores, ya que estos procesos se venían realizando en un archivo de Excel, haciendo tardada su administración.

OFICINAS DE CONTRALORÍA Y FISCALIZACIÓN

www.iem.org.mx

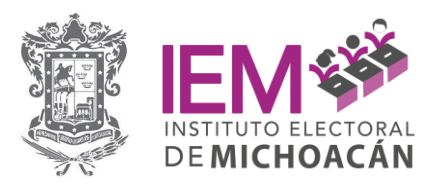

2. El contar con este Módulo, no solamente mejora la operación, sino que también permite la consulta de los movimientos desde el apartado de reportes de manera fácil, ágil y de forma organizada prácticamente desde cualquier dispositivo que cuente con el servicio de internet.

El informe de mérito fue presentado en la Sesión Ordinaria de la Comisión de Organización Electoral de fecha 31 de enero de 2024.

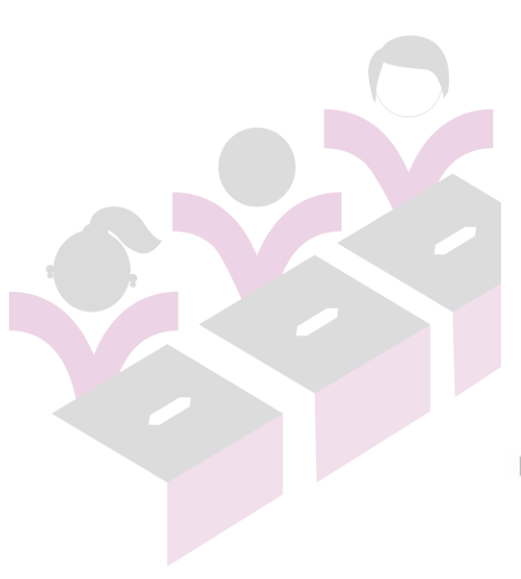

OFICINAS CENTRALES<br>Bruselas no. 118, Fracc. Villa Universidad, C.P. 58060<br>Tel. (443)322 14 00, Morelia, Michoacán, México

INSTITUTO ELECTORAL DE MICHOACÁN

OFICINAS DE CONTRALORÍA Y FISCALIZACIÓN José Trinidad Esparza No. 31, Fracc. Arboledas, C.P.58337<br>Tels. (443) 334 0503 y 324 6476, Morelia, Michoacán, México